# **Cadastro de Perfil do Solicitante (CCESU020)**

Esta documentação é válida para todas as versões do Consistem ERP.

## **Pré-Requisitos**

Não há.

## **Acesso**

Módulo: Entradas - Compras EProcurement

Grupo: Cadastros Gerais de Compras

# **Visão Geral**

O objetivo deste programa é realizar o cadastro do perfil de solicitante.

#### Importante

Este cadastro irá determinar quais usuários têm acesso a este perfil, quais as famílias de produtos que o solicitante poderá solicitar e também quais as notificações relacionadas a solicitação o solicitante deve receber. É possível configurar os centros de custos e finalidades que devem ser sugeridos no cadastro da solicitação.

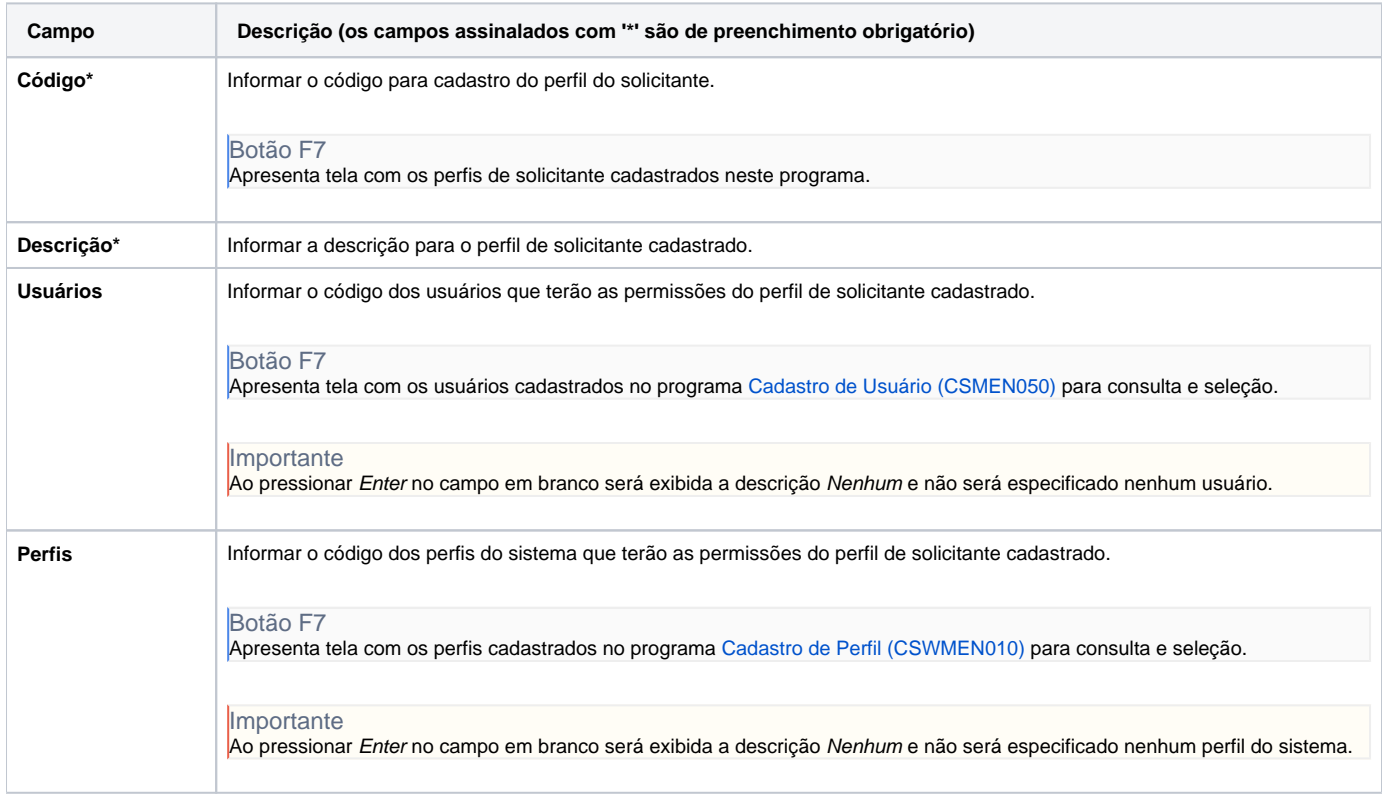

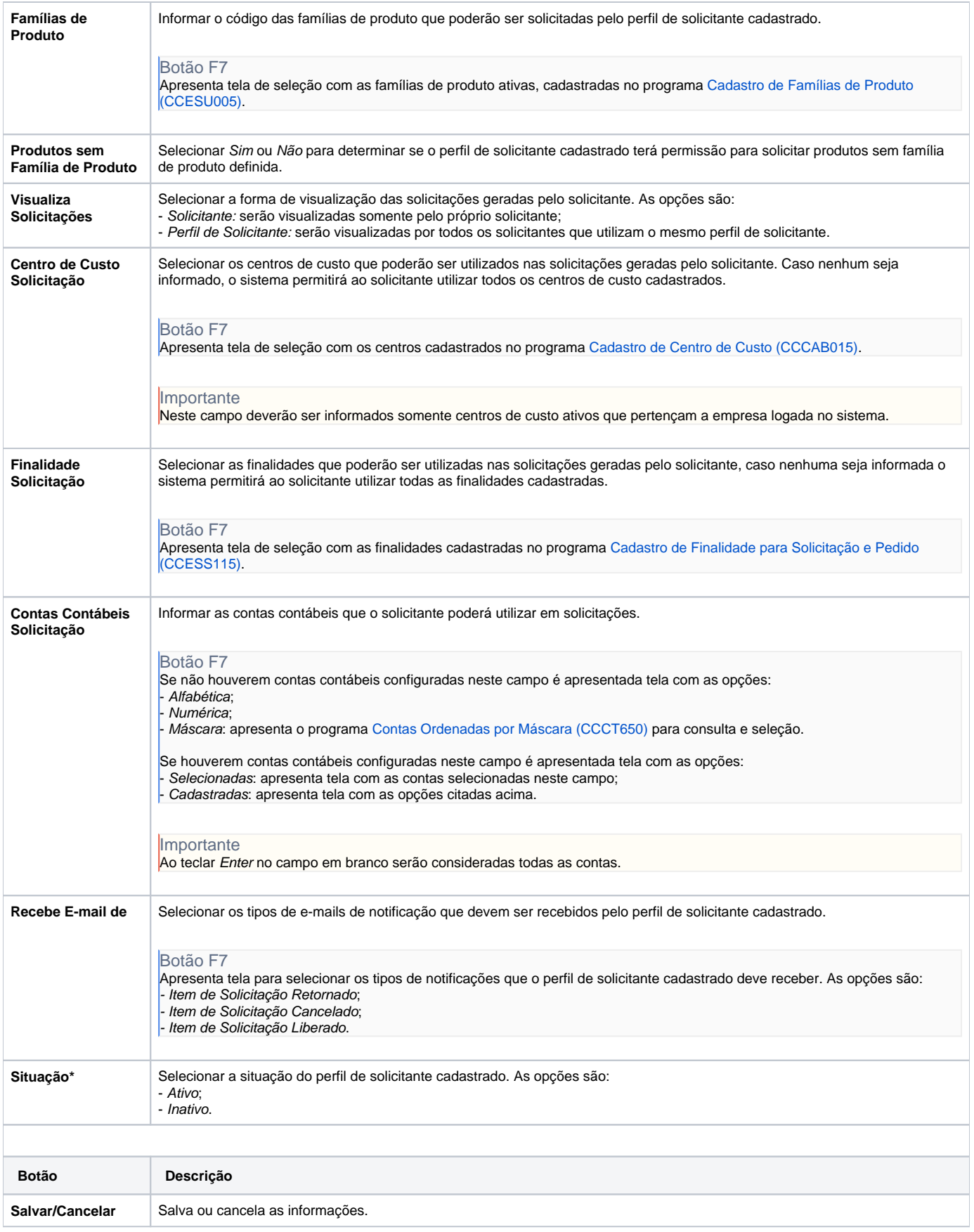

# **Processos Relacionados**

## [Alterar solicitação de compra](https://centraldeajuda.consistem.com.br/pages/viewpage.action?pageId=2049510)

[Cancelar solicitação de compra](https://centraldeajuda.consistem.com.br/pages/viewpage.action?pageId=2049512)

[Aprovar orçamento de solicitação de compra](https://centraldeajuda.consistem.com.br/pages/viewpage.action?pageId=2049518)

[Gerar solicitação de compra](https://centraldeajuda.consistem.com.br/pages/viewpage.action?pageId=2049570)

## Atenção

As descrições das principais funcionalidades do sistema estão disponíveis na documentação do [Consistem ERP Componentes.](http://centraldeajuda.consistem.com.br/pages/viewpage.action?pageId=56295436) A utilização incorreta deste programa pode ocasionar problemas no funcionamento do sistema e nas integrações entre módulos.

Exportar PDF

Esse conteúdo foi útil?

Sim Não